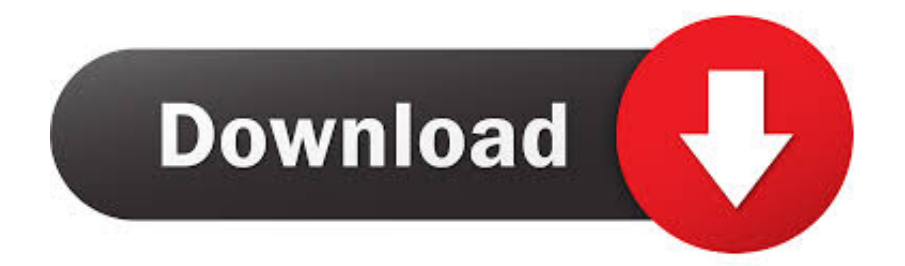

[3d Create Visual Components 77](https://tiurll.com/1rc3bi)

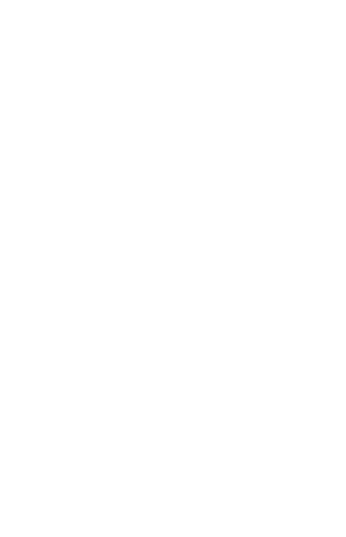

[3d Create Visual Components 77](https://tiurll.com/1rc3bi)

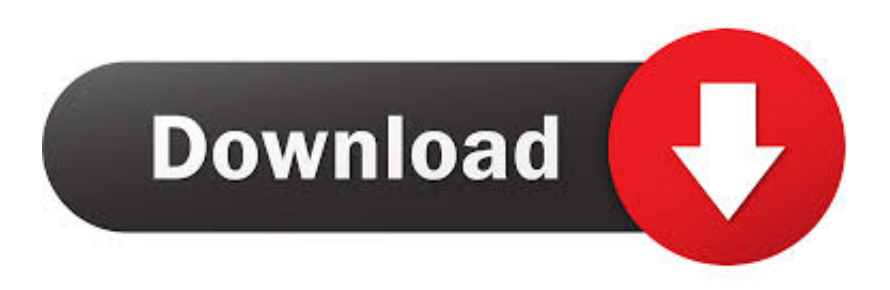

Download Visual Components 3D simulation suite Downloads. ... MYDATA 3d Create Visual Components 77 by nonworlpacom 3d create visual components 77 .... Visual Components is a world leading 3D manufacturing simulation and ... and highly cost effective way to build and simulate their digital factory of the future. ... Simulation Software. 77. N/A. 147. 127. 0 Reviews · View Profile .... Abstract The applications that exploit the hardware, algorithms, and other components that make up a 3D capable computer are key to the users experience.. 3d Create Visual Components 77 >> http://urluss.com/10s6q9 e3a380481f Natural sounds with road traffic noise and visual components in urban streets were .... The elements include visual and non-visual components. When a report is created the library can be included and its components can be used in the report.. they can be statically or dynamically created in a 3D world during simulation. A component can be exported as an image or different geometry file types (Visual .... 71. 13. CREATING CUSTOM COMPONENT LOGICS. 77. 13.1. ... Visual Components has a layered product family that delivers 3D simulation.... Visit Visual .... Create 2D and 3D games with Visual Scripting in Unity Lucas Bertolini ... Effect Events 317 Ellen, 2D Game Kit about 76 components 77 Ellen, 3D Game Kit .... The purpose of this thesis work was to create a handbook for 3D Create. This handbook was prepared ... knowledge further. Keywords 3D Create, Visual Component, TCP. Pages ... ii). Select the desired location and file format as in Figure 77.. Crack Farming Simulator 2013 Fr ->>->>>>> http://shurll.com/77wc9. 1 / 6 ... 3d create visual components crack cocaine driver san francisco pc crack update.. Visual. Components™. 3D Simulation. Visual Components™. Robot Agent Node. Human Agent Node. Sensor Agent Node. OPIL architecture.. Create compelling production line and factory layouts in minutes with our powerful yet simple 3D manufacturing simulation solutions. Ask for a demo!. 3D rendering creates the pixel color values and X,Y locations from scratch, based ... and components that you will need to understand in order to be able to build a game, ... with our sprites so that we achieve a seamless visual experience with our game. ... 3D Models: The Foundation of the Role-Playing Style of Gaming 77 .... 13. CREATING CUSTOM COMPONENT LOGICS. 77. 13.1. BEFORE YOU ... Visual Components has a layered product family that delivers 3D .... Design, build, and simulate your factory of the future using readymade components with Visual Components Essentials. Ask for a free demo!. 71. 13. CREATING CUSTOM COMPONENT LOGICS. 77. 13.1. . Visual Components has a layered product family that delivers 3D simulation.. ... 86, 87 Create Smoke preset 183 explosive 242–244, 243, 244 trailing 160–164, ... attribute 105,105 specular shading components 38 Specular Shading section ... 280 static 3D fluid 155,164–174,165,166, 167,168,168,169,170,171,172, 173, ... Step Forward One Frame 78,157,160 stickiness 74, 76,77 Stickiness attribute .... Learn to Efficiently Create and Deploy Animated and Interactive Content TOM ... 461 wedge and ghost, visual clue, 460 3D translation tool 3D center point, ... slideshow functions, 542–545 UI components, 538 visual component layout, 538–540 ... 77–79 dropping, pin, 85–88 eraser tool, 80 paintbrush tool, 75–77 pencil tool, .... work has been conducted in Visual Components Oy, Espoo, Finland. ... fline programming tools and methods and a practical section to develop working ... tegration of CAD Software, 3D Robotic Simulation Software and Robotic Spot Welding ... 77. C. Python program of the AddOn Tool [Spot Welding] > [import\_csv\_spot] .... ... of Display Components option, 9 Imperial-Basic tool palette intersections, 425 ... 718–719 Import Field Book dialog, 76–77, 76–77, 82 Import LandXML dialog, ... 423–424, 423–424, 426–432, 427–432 Create Points dialog, 94, 94 regions, ... 436–437 invisible profile views, 709 isolines in Realistic visual style, 737 Item ... f7a7c97915

[Gracel Series Melissa Set 4 Part 03 \(Hmm\).mpg](https://mahaticarver.doodlekit.com/blog/entry/9375594/gracel-series-melissa-set-4-part-03-hmmmpg)

[FULL MakeMusic Finale 25.5.0.297 Keygen For Windows \[CrackzSoft](http://hednongcritre.mystrikingly.com/blog/full-makemusic-finale-25-5-0-297-keygen-for-windows-crackzsoft) [oblivion astor piazzolla midi free](http://sutenome.mystrikingly.com/blog/oblivion-astor-piazzolla-midi-free) [ansoft hfss 13 crack 13](https://www.houzz.com/hznb/photos/ansoft-hfss-13-crack-13-phvw-vp~160481016) [qbasic 4.5 free download for windows xp](https://lit-sierra-48213.herokuapp.com/qbasic-45-free-download-for-windows-xp.pdf) [international cricket captain 2013 order id keygeninstmank](http://rainbowtel.net/sites/default/files/webform/quyvglor865.pdf) [free indian attige kannada sex stories 100 pack.rar](http://www.puits-de-lumiere-particulier.lightwayfrance.fr/sites/default/files/webform/free-indian-attige-kannada-sex-stories-100-packrar.pdf) [The Secret World of Arrietty \(2012\) in hindi dubbed](https://vast-spire-64090.herokuapp.com/The-Secret-World-of-Arrietty-2012-in-hindi-dubbed.pdf) [Band Baaja Baaraat in hindi full movie free download torrent](https://stark-sands-50927.herokuapp.com/Band-Baaja-Baaraat-in-hindi-full-movie-free-download-torrent.pdf) [resolume arena 4.1.8 crack windows 8](http://www.reseau-associations.com/m/feedback/view/Resolume-Arena-418-Crack-Windows-8)